## **Meldung für die Bergmessen-Broschüre**

## An folgenden Terminen gestaltet die Pfarrgemeinde / Institution / Verein

**\_\_\_\_\_\_\_\_\_\_\_\_\_\_\_\_\_\_\_\_\_\_\_\_\_\_\_\_\_\_\_\_\_\_\_\_\_\_\_\_\_\_\_\_\_\_\_\_\_\_\_\_\_\_\_\_\_\_\_\_\_\_\_\_\_\_\_\_\_\_\_\_\_\_\_\_\_\_\_\_\_\_\_\_\_\_\_\_\_\_\_\_\_ Anschrift, Telefon, E-Mail, Fax**

# **Bergmessen \* Ökumenische Berggottesdienste \* Andachten im Freien \* Wallfahrten …**

#### **Zeichenerklärung**

A=Andacht B=Bittgang E=(Berg)Exerzitien/Spirituelle Wanderungen F=Für Familien/Kinder G=Gottesdienst J=Jugend M=Messe Ö=Ökumenischer Gottesdienst P=Pilgern W=Wallfahrt

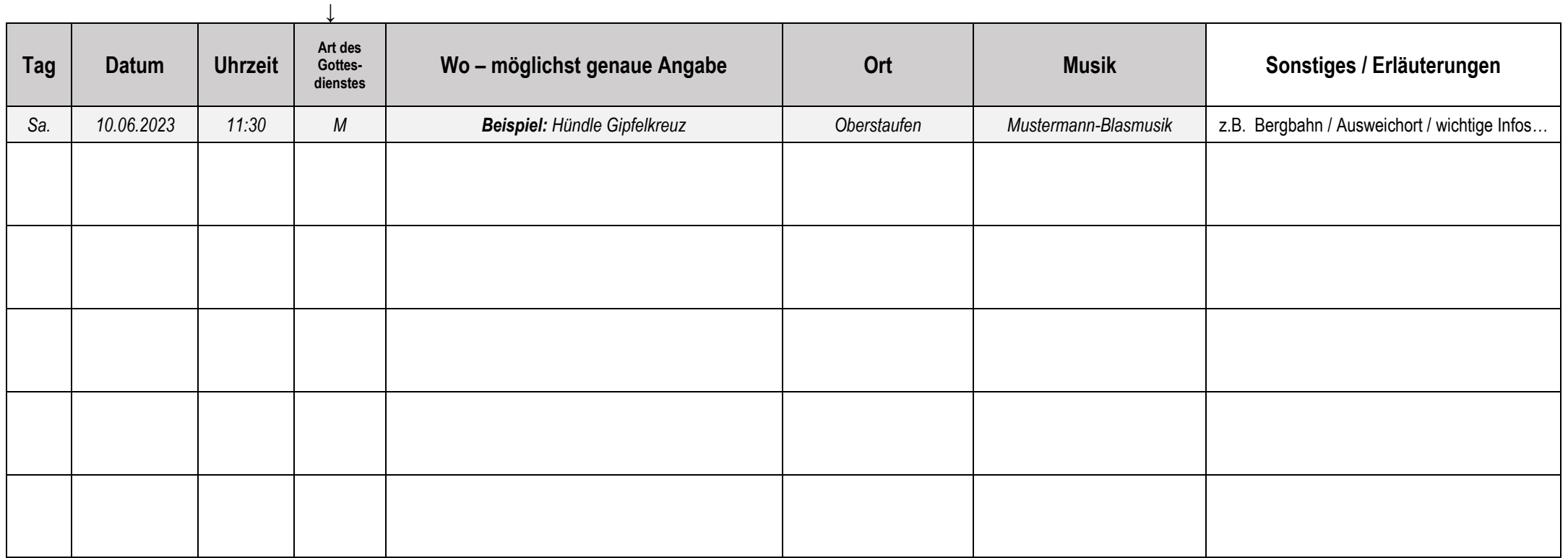

### **Bischöfliches Seelsorgeamt, Außenstelle Kempten**

Frühlingstr. 27, 87439 Kempten, **Tel:** 0831 69728330 **Fax:** 0831 6972833-19 **E-Mail:** bsa-ke@bistum-augsburg.de

**gewünschte Broschüren-Stückzahl zum Auslegen/Verteilen:\_\_\_\_\_\_**